## **QUICK REFERENCE GUIDE FOR 1099s/W9s**

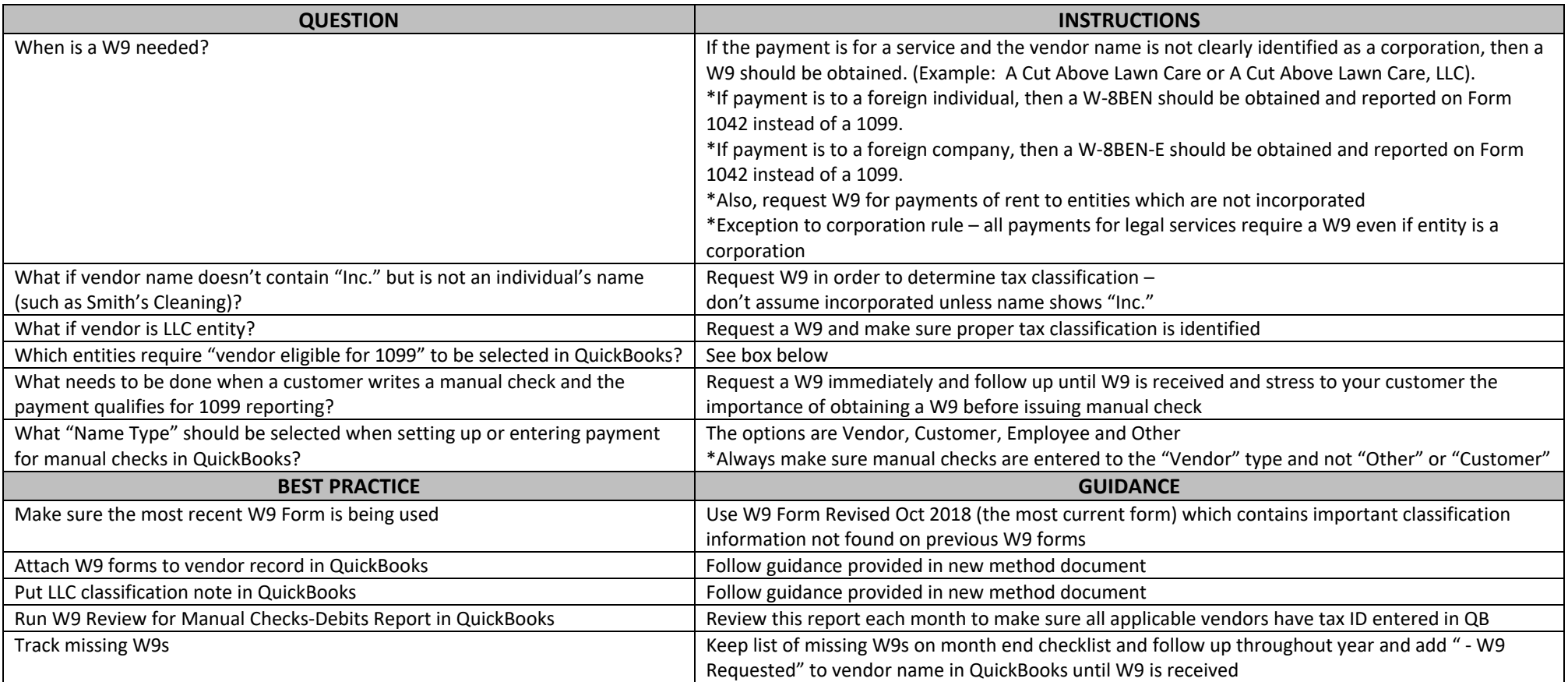

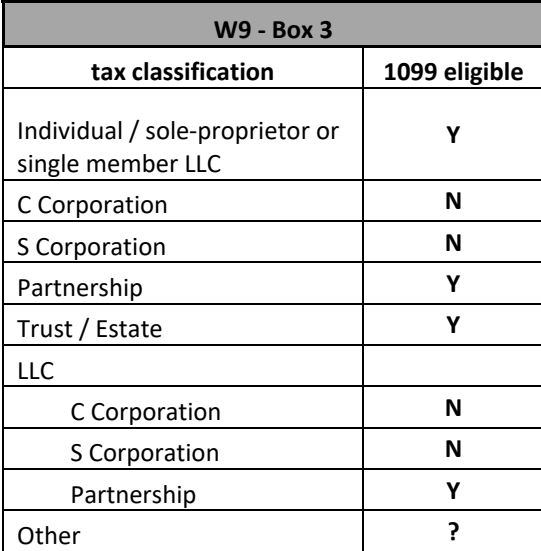